# **Chapter 8** Input/Output

Based on slides © McGraw-Hill Additional material © 2004/2005/2006 Lewis/Martin

## **Input/Output: Connecting to the Outside World**

#### **So far, we've learned how to…**

- **Compute with values in registers**
- **Move data between memory and registers**

#### **But how do we interact with computers?**

- **Game console (Playstation, Xbox)**
- **DVD player**
- **MP3 player (iPod)**
- **Cell phone**
- **Automated Teller Machine (ATM)**
- **Car's airbag controller**
- **Web server**

 $CSE$  240  $8-2$ 

## **Examples of Input/Output (I/O) Devices**

#### **User output**

• **Display, printer, speakers**

#### **User input**

• **Keyboard, mouse, trackball, game controller, scanner, microphone, touch screens, camera (still and video)**

#### **Storage**

- **Disk drives, CD & DVD drives, flash-based storage, tape drive Communication**
	- **Network (wired, wireless, optical, infrared), modem**

#### **Sensor inputs**

- **Temperature, vibration, motion, acceleration, GPS**
- **Barcode scanner, magnetic strip reader, RFID reader**

#### **Control outputs**

• **Motors, actuators**

## **I/O Controller**

#### **Control/Status Registers**

- **CPU tells device what to do -- write to control register**
- **CPU checks whether task is done -- read status register**

#### **Data Registers**

• **CPU transfers data to/from device**

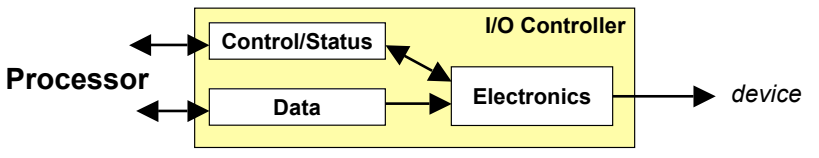

#### **Device electronics**

- **Performs actual operation**
	- !**Pixels to screen, bits to/from disk, characters from keyboard**
- $_{\texttt{CSE 240}}$  How does software interact with I/O?  $_{\texttt{8-4}}$

## **Memory-Mapped vs. I/O Instructions**

#### **Instructions**

- **Designate opcode(s) for I/O**
- **Register and operation encoded in instruction**

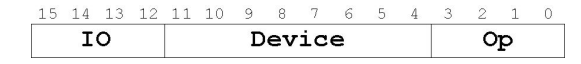

### **Memory-mapped**

• **Assign a memory address** Memory **to each device register**

• **Use data movement** 0xF000 Address space **instructions (LD/ST)** mapped to I/O device registers **for control and data transfer**

- **Hardware intercepts these address**
- $CSE$  240  $8-5$ • **No actual memory access performed**

Keyboard Status Reg

## **LC-3 I/O Devices (Extended)**

### **Memory-mapped I/O (Table A.3)**

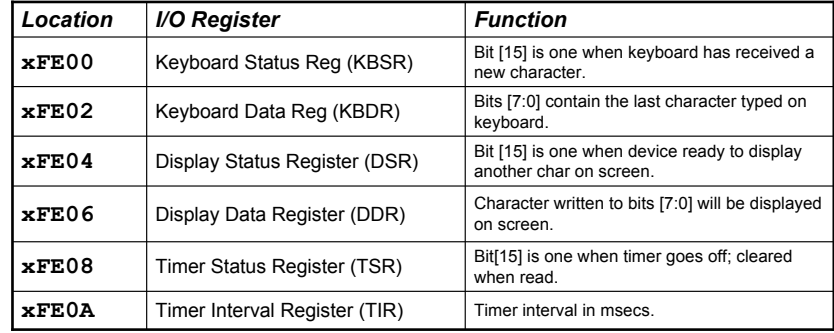

## **Polling and Interrupts**

• **We'll talk first about polling, a bit on interrupts later**

 $CSE$  240  $8-6$ 

## **Input from Keyboard**

#### **When a character is typed:**

- **Its ASCII code is placed in bits [7:0] of KBDR (bits [15:8] are always zero)**
- **The "ready bit" (KBSR[15]) is set to one**
- **Keyboard is disabled -- any typed characters will be ignored**

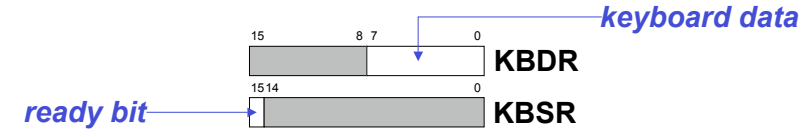

#### **When KBDR is read:**

- **KBSR[15] is set to zero**
- **Keyboard is enabled**

**Alternative implementation: buffering keyboard input**

## **Basic Input Routine**

#### **Put the ASCII value of the character typed into R0**

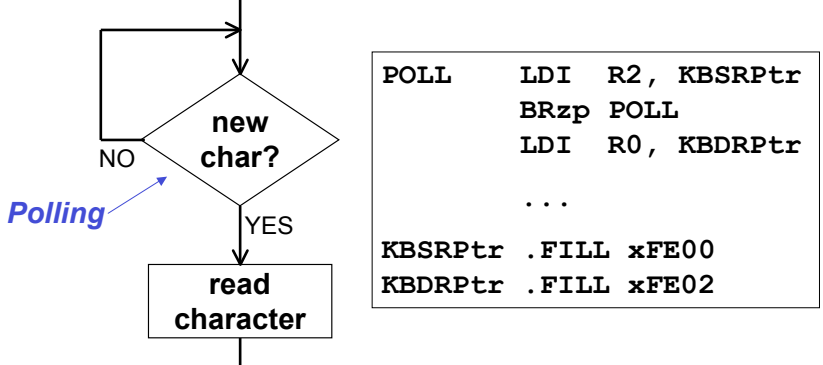

## **What is the advantage of using LDI?**

#### **What if you don't test KBSR before reading data from keyboard?**

## **Output to Monitor**

## **When Monitor is ready to display another character:**

• **The "ready bit" (DSR[15]) is set to one**

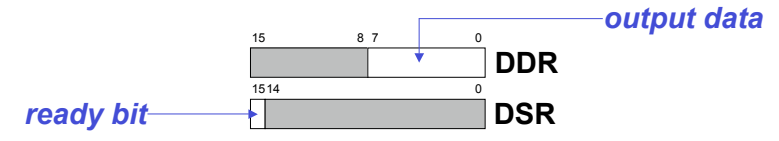

## **When data is written to Display Data Register:**

- **DSR[15] is set to zero**
- **Character in DDR[7:0] is displayed**
- **Any other character data written to DDR is ignored (while DSR[15] is zero)**

## **Basic Output Routine**

## **R0 is the ASCII value of the character to be displayed**

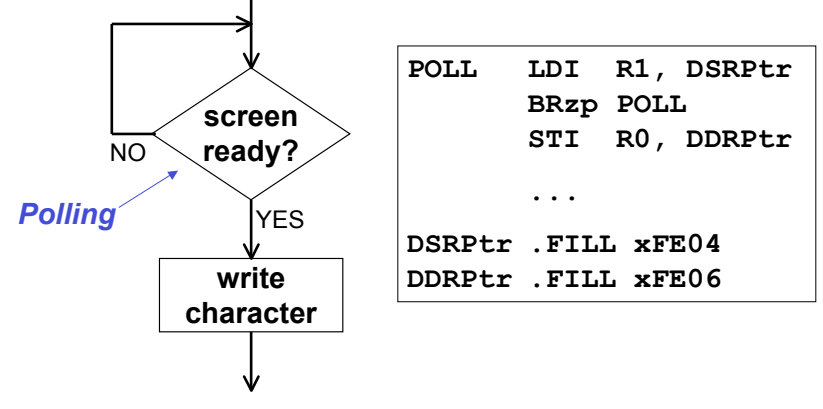

 $CSE$  240 8-10 **What if you don't test KBSR before send data to display?**

 $CSE$  240  $8-9$ 

## **Keyboard Echo Routine**

**Usually, input character is also printed to screen**

• **User gets feedback on character typed and knows its ok to type the next character**

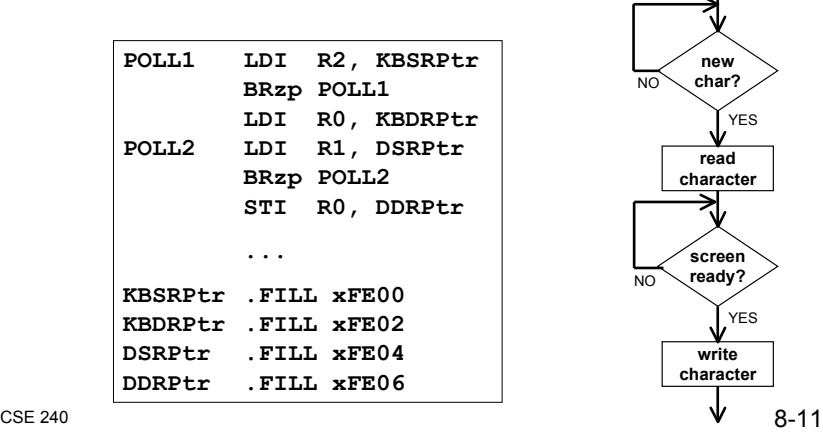

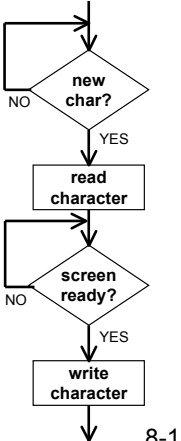

## **Pixel-Based Display**

## **A display consists of many dots (pixels)**

- **Color of each pixel represented by a 16-bit value**
	- !**5 bits for each of Red/Green/Blue**
	- !**32 thousand distinct colors**

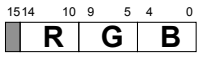

#### **Memory-mapped pixels**

- **One memory location per pixel**
- **128x124 pixels**
- **Memory region xC000 to xFDFF**
- !**xC000 to xC07F is first row of display**
- !**xC080 to xC0FF is second row of display**
- **Set the corresponding location to change its color**

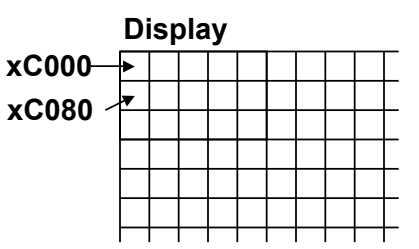

## **Timer Device**

**A periodic timer "tick"**

- **Allows a program to detect when a interval of time has passed**
- **Our implementation (for the LC-3) uses a simple fix-interval timer**

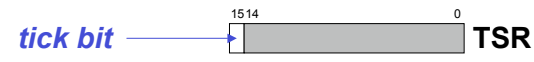

## **Using TSR (Timer Status Register):**

- **"Tick" bit is set every** *n* **milliseconds**
- **Read the value of the bit from memory location (xFE08)**
- **Bit reset to zero after every read**
- **Change interval via Timer Interval Register (TIR, xFE0A)**

**Why did we add the display and timer? For Snake!**

 $CSE$  240 8-13

## **Internal Hard Drives**

## **A large magnetic disk**

- **Spinning at 10,000 RPM**
- **A magnetic head reads from the surface of the disk**

### **Larger capacity than memory**

- **Contain 100s of gigabytes of data**
- **In contrast: main memory is commonly a gigabyte or two**

### **Interface is block-level**

- **Request a particular "block" to read from the disk**
- **All of that block is written into memory**
- **Or read from memory, written to disk**

 $CSE$  240 8-14

## **Disk Interface**

**The LC-3 simulator doesn't support disks, but if it did…**

- **Read or write "block" of 256 16-bit words (512 bytes)**
- **Access any of 216 = 65536 blocks**
- **Resulting maximum disk size: 32 megabytes (32 million bytes)**

#### **Interface**

- **DiskStatusRegister: ready bit (just like keyboard and display)**
- **DiskControlRegister: tell disk what to do**
- **DiskBlockRegister: disk block address to read or write**
- **DiskMemoryRegister: address of starting memory location**

#### **Block read operation**

- **Wait for disk to be "idle"**
- **Set BlockRegister (source), MemoryRegister (destination)**
- **Set Control to "Read" the doorbell**
- **Wait for disk to finish read (status bit becomes "idle" again)**

## **Disk Interface**

## **Write operation**

- **Wait for disk to be "idle"**
- **Set BlockRegister (destination), MemoryRegister (source)**
- **Set Control to "Write" - the doorbell**
- **Wait for disk to finish write (status bit becomes "idle" again)**

## **Direct Memory Access (DMA)**

- **This type of "device writes to or reads from memory" interface**
- **Allows large amounts of data to move without intervention from the processor (for example, an entire disk block)**
- **Status register changes upon completion**
- **Network interfaces also use DMA**
- **Used by all high-speed, high-performance devices**

## **Two Ways to Control Devices**

**Who determines when the next data transfer occurs?**

## **Polling**

- **CPU keeps checking status register until** *new data* **arrives or** *device ready* **for next data**
- **Example: spinning on keyboard status register**
- **"Are we there yet? Are we there yet? Are we there yet?"**

#### **Interrupts**

- **Device sends a special signal to CPU when** *new data* **arrives or** *device ready* **for next data**
- **CPU can be performing other tasks instead of polling device**
- **"Wake me when we get there."**

 $CSE$  240 8-17

## **Interrupt-Driven I/O**

**External device can. . .**

- **(1) Force currently executing program to stop**
- **(2) Have the processor satisfy the device's needs**
- **(3) Resume the stopped program as if nothing happened Why?**
	- **Polling consumes a lot of cycles, especially for rare events – these cycles can be used for more computation**
	- **Again, I/O devices are slow**
	- **Examples:**
		- ! **Process previous input while collecting current input (See Example 8.1 in text)**
		- ! **Waiting for disk write to complete (overlap disk write with other work)**

**In real systems, only the operating system (OS) does I/O** • **"Normal" programs ask the OS to perform I/O on its behalf**

**Hardware prevents non-operating system code from**

• **Accessing the code and data of other programs**

! **Another example? Network interface**

**Role of the Operating System**

• **Operating system code and data**

• **Protect programs from themselves** • **Protect programs from each other**

• **Accessing I/O registers**

• **Multi-user environments**

 $CSE$  240 8-18

## **Interrupt-Driven I/O**

**To implement an interrupt mechanism, we need**

- **Way for software to enable interrupts on device**
	- !**Set a bit in the device's status register**
- **Way for I/O device to signal that event has occurred**
	- !**When device status changes, hijack processor**
	- !**"jumps" to interrupt service routine (PC = Mem[x0100+i])**

#### **Interrupt service routine** *More information in Chapter 10*

- **Operating system code at a well-know location**
- **Uses regular I/O register to interact with devices**
- **Interrupt simply tells the software when to query**

## **Not implemented in LC-3 simulator**

 $CSE$  240  $8-20$ 

**Why?**

## **Memory Protection**

#### **The hardware has two modes**

- **"Supervisor" or "privileged" mode**
- **"User" or "unprivileged" mode**

#### **Code in privileged mode**

- **Can do** *anything*
- **Used exclusively by the operating system**

#### **Code in user mode**

- **Can't access I/O parts of memory**
- **Can only access some parts of memory**

### **Division of labor**

- **Operating system (OS) - make policy choices**
- $CSE$  240 8-21 • **Hardware - enforce the OS's policy**

## **OS and Hardware Cooperate for Protection**

#### **Hardware support for protected memory**

- **For example, consider a 16-bit protection register (MPR) in the processor**
	- !**MPR[0] corresponds to x0000 - x0FFF**
	- !**MPR[1] corresponds to x1000 - x1FFF**
	- !**MPR[2] corresponds to x2000 - x2FFF, etc.**

#### **When a processor performs a load or store**

- **Checks the corresponding bit in MPR**
- **If MPR bit is not set (and not in privileged mode)** !**Trigger illegal access handler**

#### **The OS must set these bits before running each program**

• **Example, If a program should access only x4000 - x6FFF** !**OS sets MPR[4, 5, 6] to 1 (the rest are set to 0)**

 $CSE$  240 8-22

## **Invoking the Operating System**

**How does non-privileged code perform I/O?**

• **Answer: it doesn't; it asks the OS to perform I/O on its behalf**

#### **How is this done?**

• **Making a system call into the operating system**

#### **In LC-3: The TRAP instruction**

- **Calls into the operating system (sets privileged mode)**
- **Different part of the OS called for each trap number**
- **OS performs the operations (in privileged mode)**
- **OS leaves privileged mode**
- **OS returns control back to user program (jumps to the PC after the TRAP instruction)**

#### **Topic of next chapter…**

 $CSE$  240 8-23